## Handreichung zur Aufgabe "Boxplot"

Titel der Aufgabe: Boxplot

In der Abbildung sehen Sie einen Boxplot .<br>Bitte geben Sie eine Liste von mindestens acht unterschiedlichen reellen Zahlen an, sodass der Boxplot diesen Datensatz se gaaan ala ama alata sammulaassa.<br>seebroibt: Kliekon Sio donn ouf "Driifon Wenn Sie mit der Maus über die einzelnen Kennwerte des Boxplots fahren. irden deren Werte eingeblendet. Auf Touch Screenshot der anfänglichen Aufgabe: Antwor Autor: [Jonas Lache,](mailto:jonas.lache@ruhr-uni-bochum.de) Ruhr-Universität Bochum Lizenz: [CC BY-SA 4.0](https://creativecommons.org/licenses/by-sa/4.0/deed.de) Zielgruppe: Studierende der Mathematik und in Serviceveranstaltungen Thema: Statistik Tags: Stochastik, Statistik, Boxplot, Lagemaße Randomisierung: ja Aufgabentyp: Umkehraufgabe, Grafik im Feedback Beschreibung: Die Aufgabenstellung enthält eine Grafik, in der ein Boxplot zu sehen ist. Die Studierenden sollen einen Datensatz angeben, der durch diesen Boxplot beschrieben wird. Nach dem Absenden der Lösung bekommen die Studierenden eine Grafik präsentiert, in der zwei Boxplots zu sehen sind: Der Boxplot aus der Aufgabenstellung sowie der Boxplot, der sich aus der eingegebenen Antwort ergibt. In der Grafik können zudem die selbst gewählten Datenpunkte sowie Hilfslinien zum direkten Vergleich der Kennwerte beider Boxplots eingeblendet werden. Sollte die Antwort im ersten Versuch falsch sein, werden die Studierenden zu einer Teilaufgabe weitergeleitet, in der sie die nicht ubereinstimmenden ¨ Kennwerte beider Boxplots angeben sollen. Nach korrekter Bearbeitung dieser Teilaufgabe werden die Studierenden wieder zur ursprünglichen Aufgabe zurückgeleitet und können diese erneut versuchen. Didaktische Bei dieser Aufgabe handelt es sich um eine Umkehraufgabe, da die Studie-Uberlegungen: ¨ renden – anders als gewohnt – keinen Boxplot aus einem gegebenen Datensatz zeichnen, sondern zu einem gegebenen Boxplot einen Datensatz angeben sollen. Dadurch ist die Aufgabe offen und besitzt unendlich viele Lösungen. Die Grafik im Feedback liefert eine weitere mathematische Repräsentation der eingegebenen Antwort, was als lernförderlich gilt. Durch die Hilfslinien in der Grafik können die beiden Boxplots miteinander verglichen werden, was den Studierenden dabei helfen kann, ihre Lösung zu korrigieren. Darüber hinaus können die Studierenden im Feedback durch Anklicken der Kennwerte weitere Informationen zu ihnen anzeigen lassen. Die Teilaufgabe, in der die nicht ubereinstim- ¨ menden Kennwerte abgelesen werden, soll sicherstellen, dass die Studierenden mit der Grafik arbeiten und etwaige Fehler selbst entdecken und Schwierigkeiten überwinden können. Bei der erneuten Bearbeitung der ursprünglichen Aufgabe kann dann auf diese Erkenntnisse zurückgegriffen werden. Enthaltene Diese Aufgabe bindet das Skript stackselbstlern.js von Michael Kallweit Fremdmaterialien: für die Aufgabennavigation ein. Daten oder Links keine (evtl. aktualisieren):

Lizenz: "Handreichung zur Aufgabe, wurde entwickelt von [Jonas Lache](mailto:jonas.lache@ruhr-uni-bochum.de) an der Ruhr-Universität Bochum. Dieses Werk ist lizenziert unter der Lizenz "Creative Co[mmons N](http://creativecommons.org/licenses/by-sa/4.0/)amensnennung-Weitergabe unter gleichen Bedingungen 4.0 International": [http:](http://creativecommons.org/licenses/by-sa/4.0/) [//creativecommons.org/licenses/by-sa/4.0/](http://creativecommons.org/licenses/by-sa/4.0/).

## Screenshots aus der Aufgabe

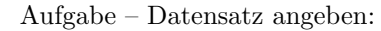

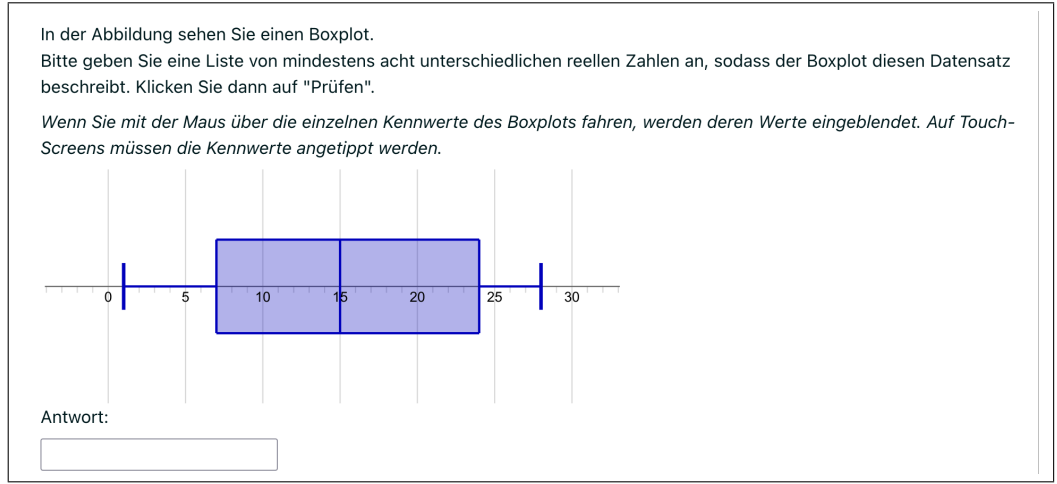

## Feedback (mit Grafik):

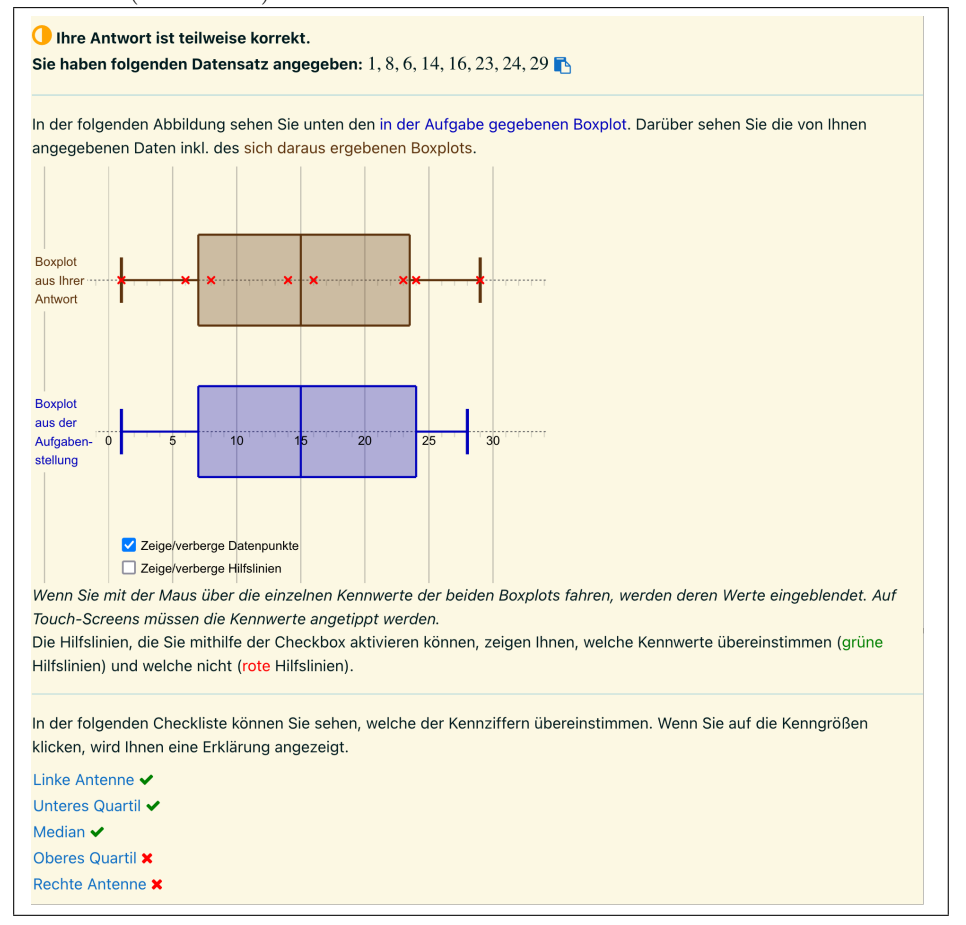

## $\underline{\textit{Zwischenschrift}-\textit{Nicht übereinstimmende Kennwerte ablesen:}}$

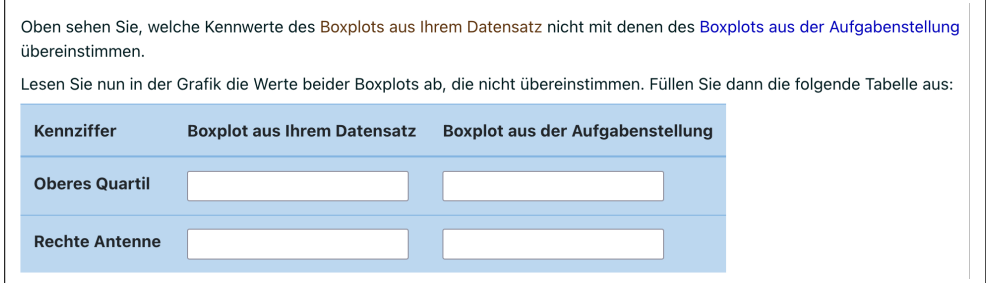